# **Knowledge Base Projektbeispiel "StatusAnzeige"**

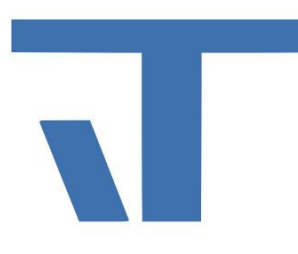

**Elvis Beispielbeschreibung zu Projekt "Status Anzeige"**

**INF - Beschreibung (.pdf)**

**Produkt: Elvis 3 Version: 3.3.170 Stand: 06.04.2018 Autor: Niko Paßmann**

### Ziel des Dokuments

Dieses Dokument soll als Beschreibung für das Beispielprojekt "Status Anzeige" dienen und die darin enthaltenen Projektschritte verdeutlichen.

### Aufgabenstellung

Es soll der aktuelle Status mittels eines MultiStateControls angezeigt werden.

#### Vorgehensweise

Damit das MultiStateControl nur den aktiven Status anzeigt, muss unter den Eigenschaften der passende Style und die Button-Anzeige ausgewählt werden.

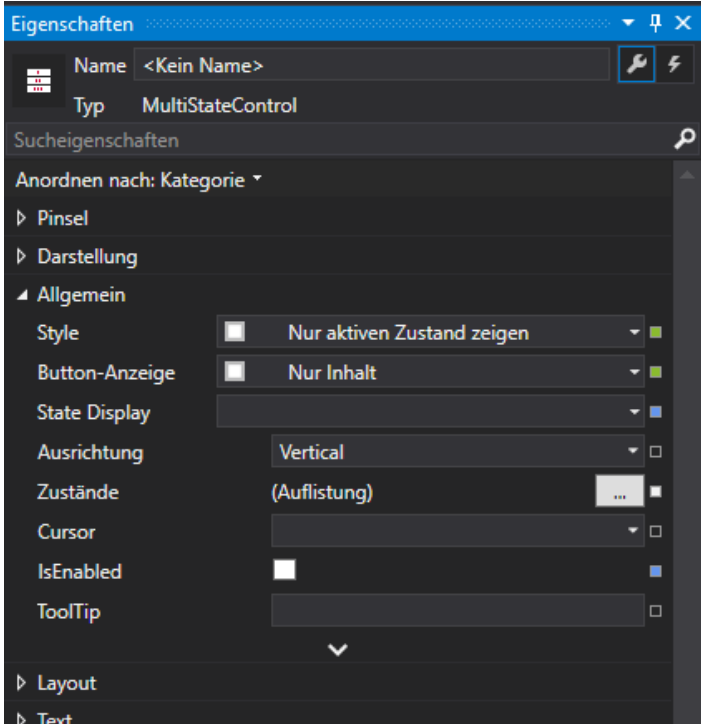

Das Projekt soll verdeutlichen, wie mit einem Control viele verschiedene Zustände dargestellt werden können. Über das TextInputControl lassen sich die

# **Knowledge Base Projektbeispiel "StatusAnzeige"**

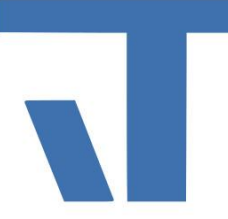

verschiedenen Zustände 0-3 eingeben. Jedem Zustand ist in diesem Fall eine Farbe zugeordnet. Über den CommandButton bzw. das zweite MutlistateControl, welches alle Zustände anzeigt, egal ob aktiv oder nicht, lassen sich ebenfalls die Zustände einstellen.

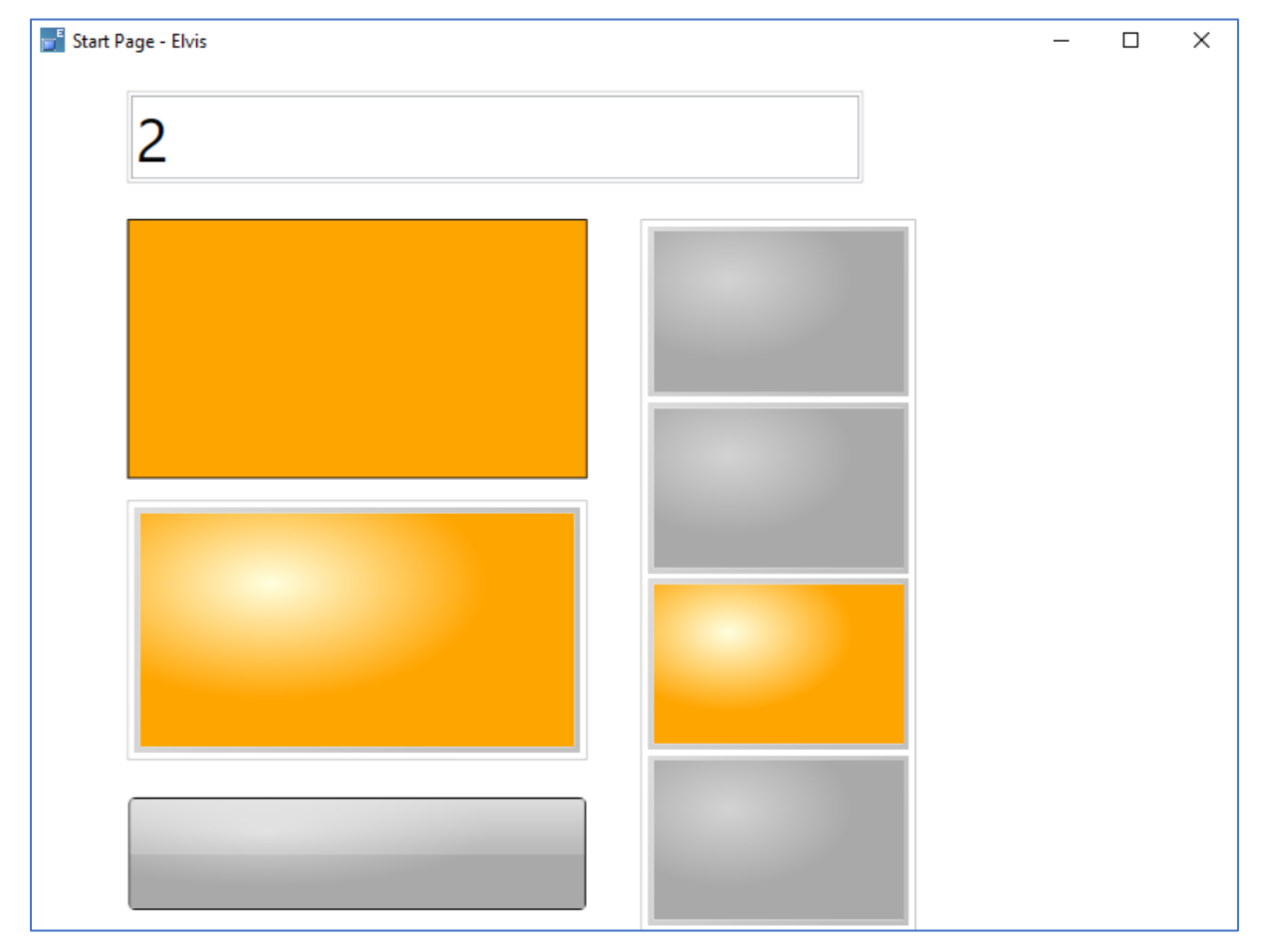

Jeder Button des MultiStateControl lässt sich unterschiedlich einstellen. In diesem Beispiel wurden für das On- und Off-Template jeweils Farben gebunden, welche über ein CustomItem gesteuert werden. Hierfür werden die benötigten MultiStateParameter im xaml hinzugefügt.

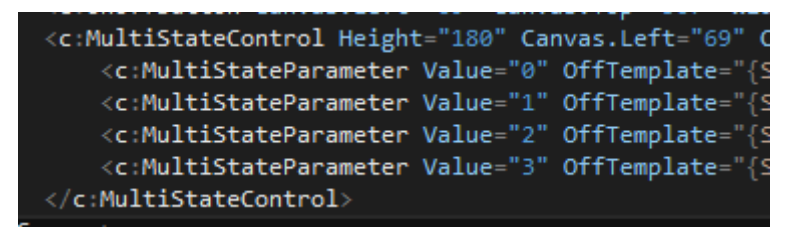

Das MultistateControl lässt sich folglich vielseitig einsetzen. Zum einem z.B. zur Auswahl von Systemzuständen (rechtes MultistateControl) oder zur reinen Statusanzeige (linkes MultiStateControl).